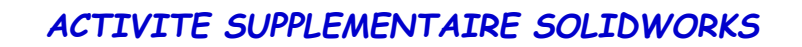

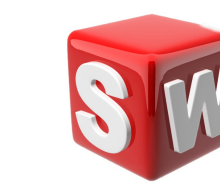

*"activité 16 – concevoir un pot de fleurs sur solidworks* 

## **objectifs :**

- *1. suivre les consignes de conception*
- *2.concevoir sur solidworks un pot de fleurs*
- *3. savoir utiliser les outils extrusion , coque, envt de matière*

*votre travail :* 

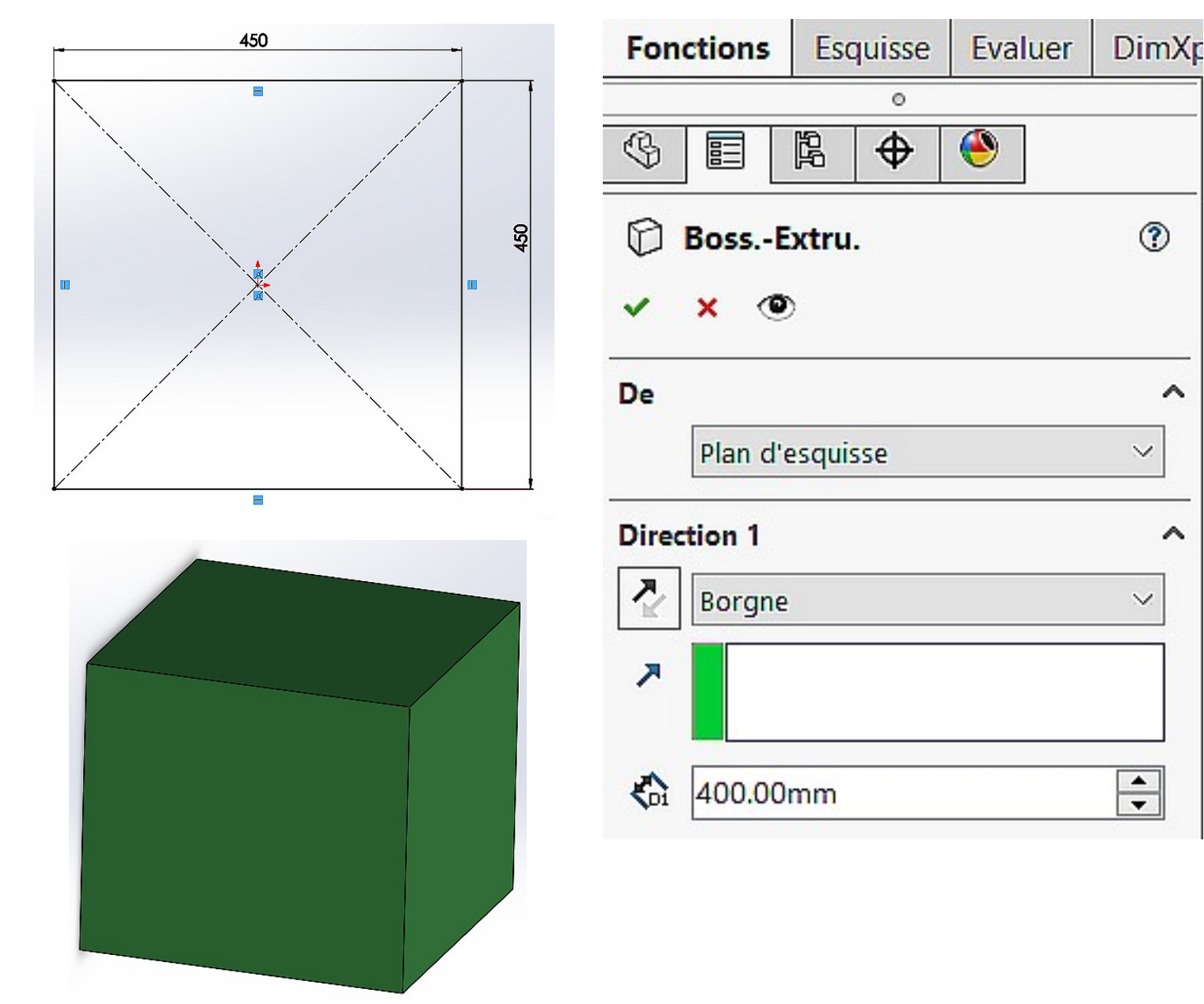

## *sélectionner la face supérieure puis réaliser la fonction coque*

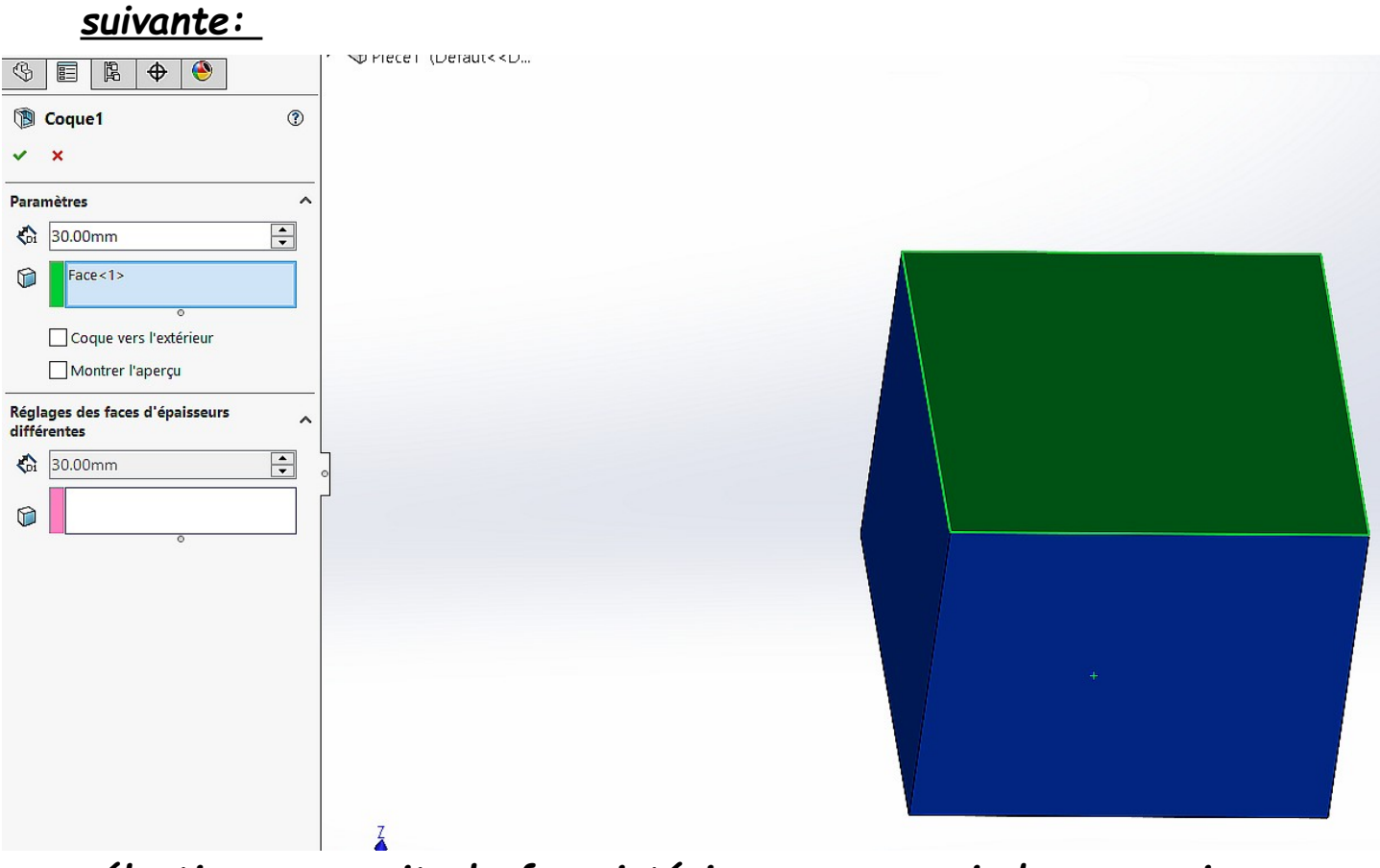

*sélectionner ensuite la face intérieure comme ci-dessous puis réaliser l'esquisse suivante :* 

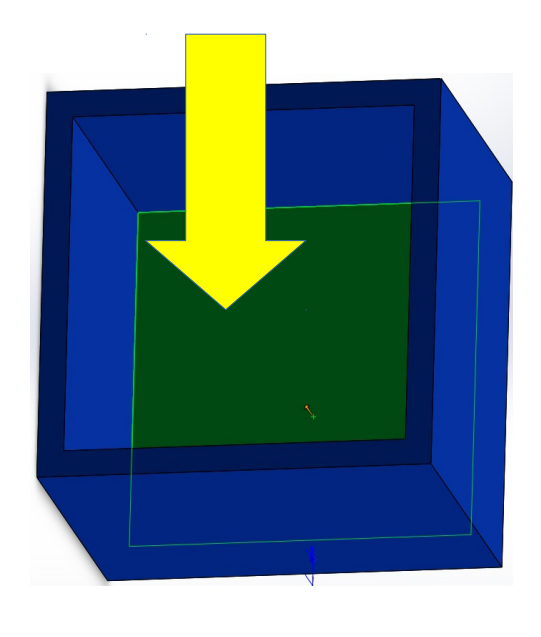

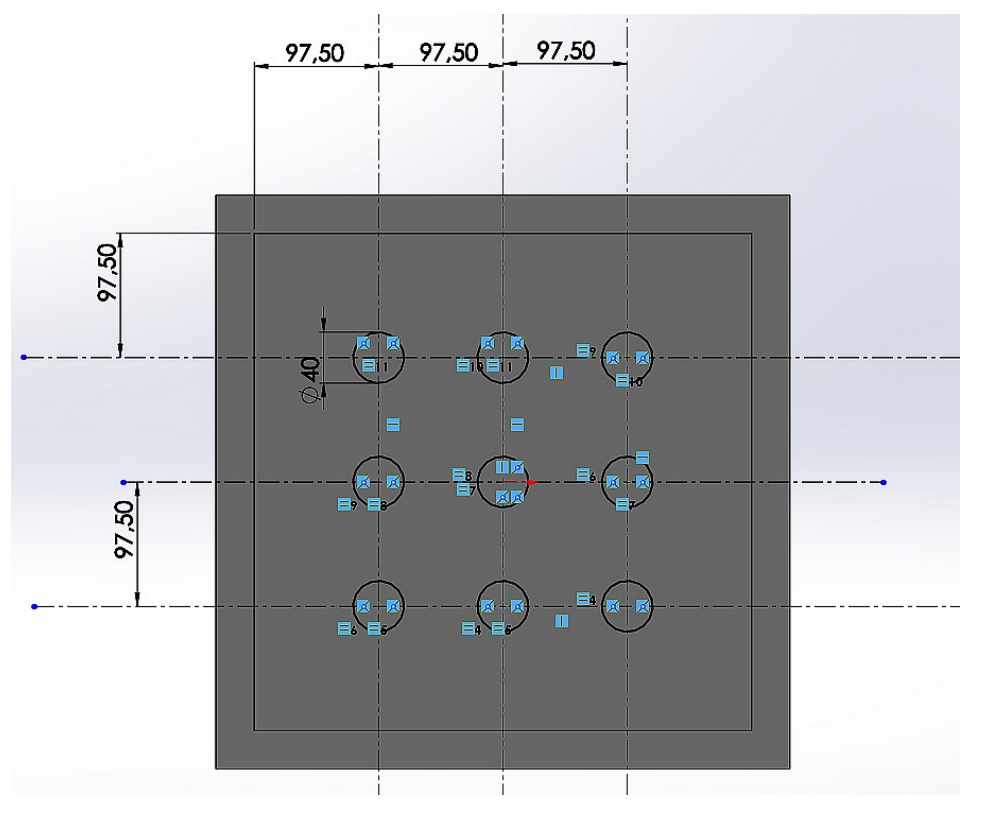

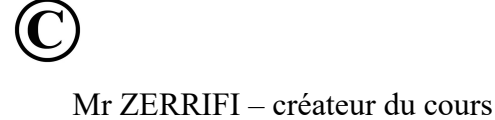

## réaliser ensuite un enlèvement de matière comme ci-dessous :

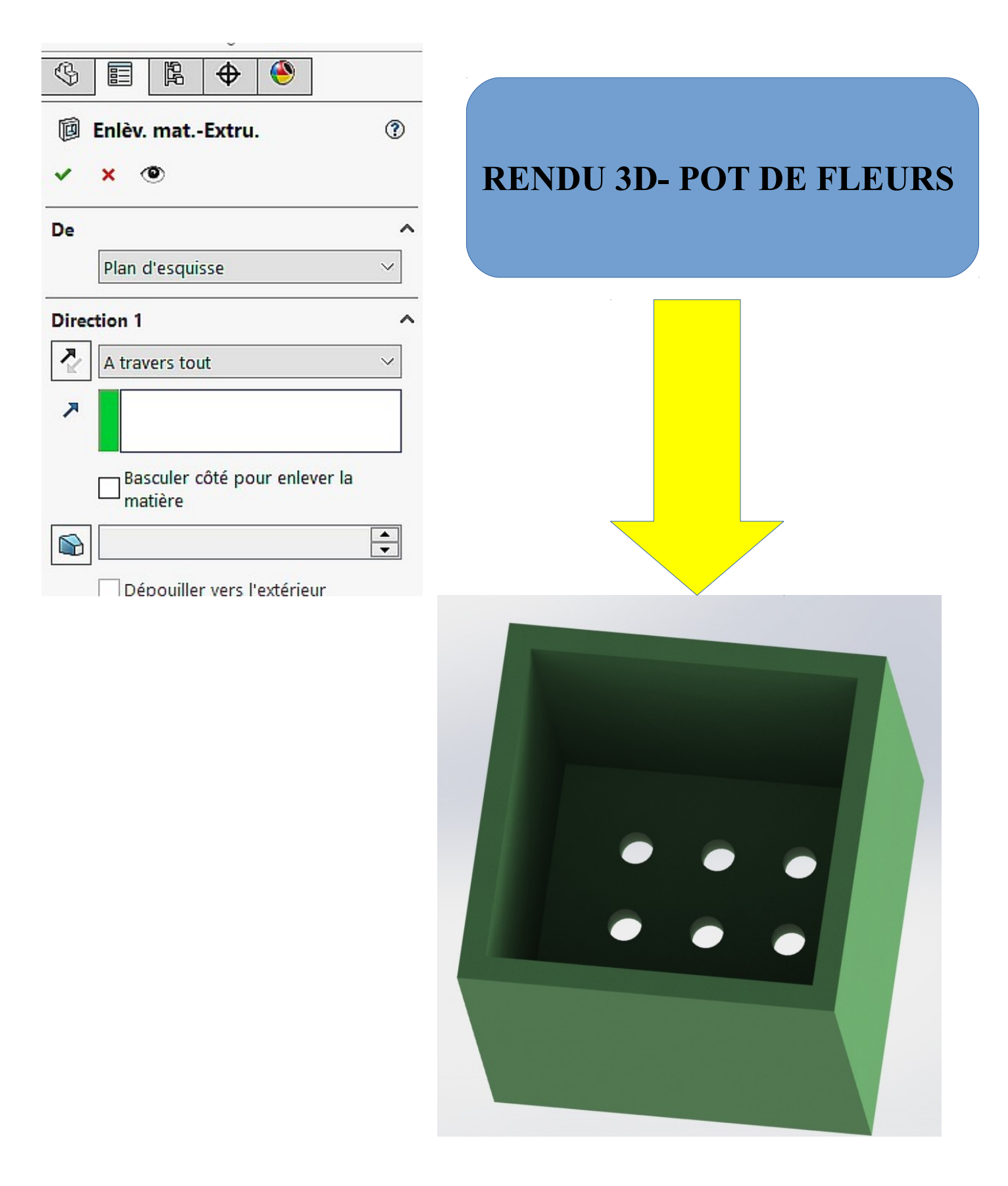

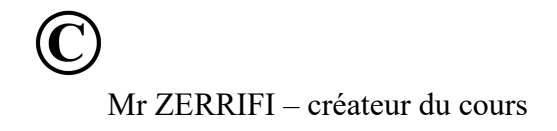